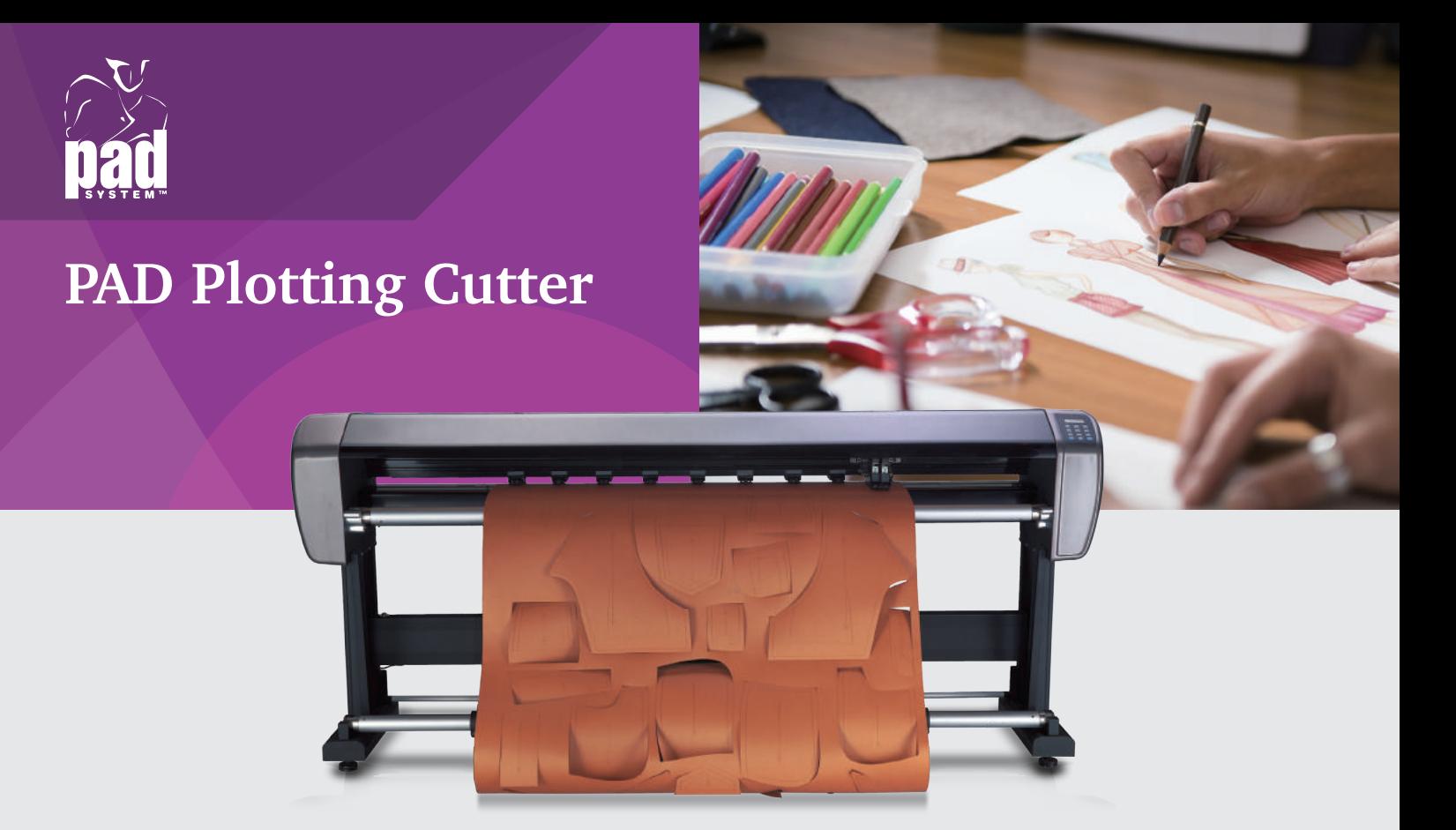

▲ PCJET-2-120

PAD digital cutters are designed to meet the demanding requirements of design professionals. With PAD, you can depend on superior performance, reliability, precision on high-quality output. Our plotting cutter come with two forms PCJET-2-120(Roll-Feed) and PCJET-2-1512(Flatbed).

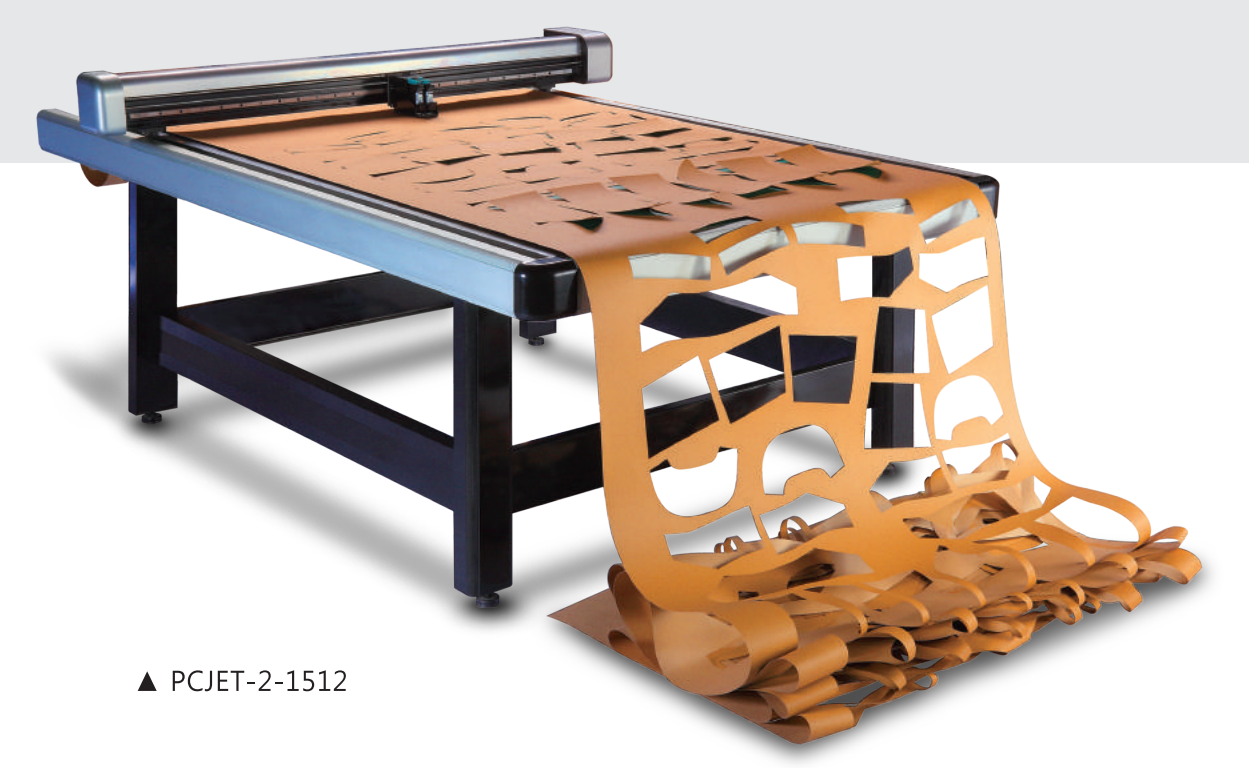

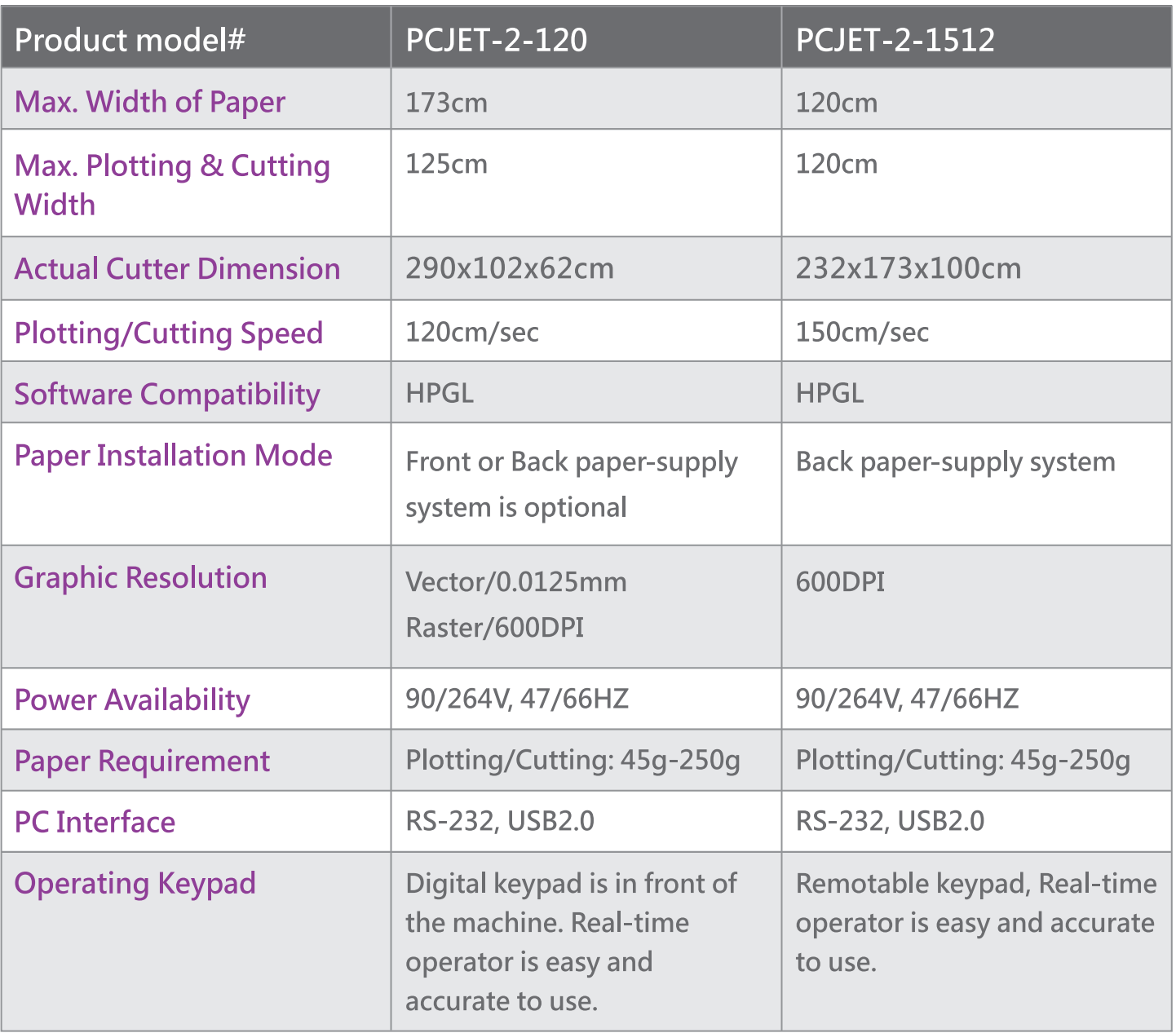